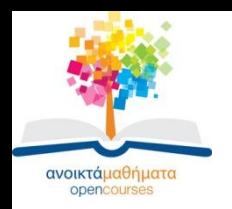

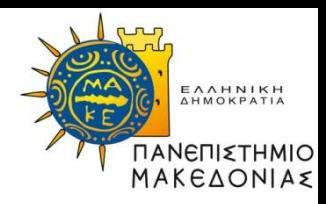

1

## **ΕΙΣΑΓΩΓΗ ΣΤΗΝ ΠΛΗΡΟΦΟΡΙΚΗ**

#### **Ενότητα 6: Σχεδίαση επεξεργαστή**

#### **Σταύρος Σουραβλάς Τμήμα Εφαρμοσμένης Πληροφορικής**

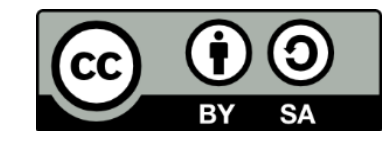

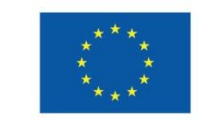

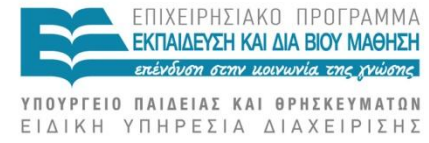

Ευρωπαϊκή Ένωση Ευρωπαϊκό Κοινωνικό Ταμείο Με τη συγχρηματοδότηση της Ελλάδας και της Ευρωπαϊκής Ένωσης

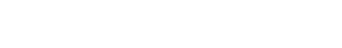

# **Άδειες Χρήσης**

- •Το παρόν εκπαιδευτικό υλικό υπόκειται σε άδειες χρήσης Creative Commons.
- •Για εκπαιδευτικό υλικό, όπως εικόνες, που υπόκειται σε άλλου τύπου άδειας χρήσης, η άδεια χρήσης αναφέρεται ρητώς.

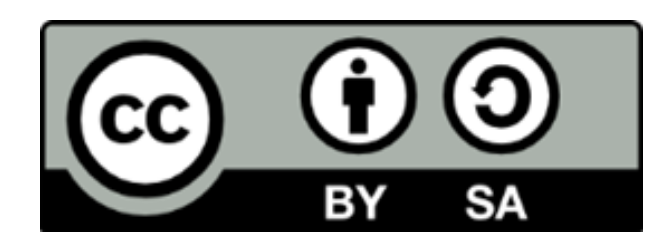

## **Χρηματοδότηση**

•Το παρόν εκπαιδευτικό υλικό έχει αναπτυχθεί στα πλαίσια του εκπαιδευτικού έργου του διδάσκοντα.

•Το έργο «Ανοικτά Ακαδημαϊκά Μαθήματα στο Πανεπιστήμιο Μακεδονίας» έχει χρηματοδοτήσει μόνο τη αναδιαμόρφωση του εκπαιδευτικού υλικού.

•Το έργο υλοποιείται στο πλαίσιο του Επιχειρησιακού Προγράμματος «Εκπαίδευση και Δια Βίου Μάθηση» και συγχρηματοδοτείται από την Ευρωπαϊκή Ένωση (Ευρωπαϊκό Κοινωνικό Ταμείο) και από εθνικούς πόρους.

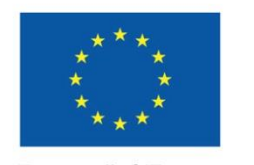

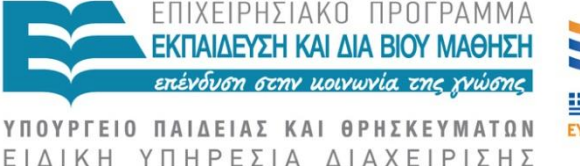

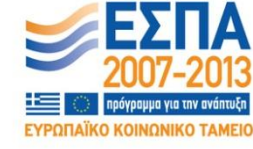

Ευρωπαϊκή Ένωση Ευρωπαϊκό Κοινωνικό Ταμείο

Με τη συγχρηματοδότηση της Ελλάδας και της Ευρωπαϊκής Ένωσης

#### **ΑΝΑΚΛΗΣΗ-ΕΚΤΕΛΕΣΗ ΕΝΤΟΛΗΣ**

• Ανάκληση: Κοινή για όλες τις εντολές, επειδή πριν ανακληθεί η εντολή, ο επεξεργαστής δεν γνωρίζει τι θα εκτελέσει

## **ΒΗΜΑΤΑ ΑΝΑΚΛΗΣΗΣ**

```
T_0: MAR \leftarrow PC; Z \leftarrow PC+1
```

```
T_1: MDR \leftarrow M[MAR]; PC \leftarrow Z
```
 $T_2$ : IR  $\leftarrow$  MDR(OPCODE); F  $\leftarrow$  1

Τ<sub>ο</sub>: Δίνεται στη μνήμη η διεύθυνση της εντολής και ο PC αυξάνει κατά 1 για να δείχνει τη διεύθυνση της επόμενης εντολής Τ<sub>1</sub>: Διαβάζεται από τη μνήμη τα περιεχόμενα της καθορισμένης διεύθυνσης και ολοκληρώνεται η αύξηση της τιμής του PC (θεωρούμε αρχιτεκτονική ενός δίαυλου) T<sub>2</sub>: Το Opcode μεταφέρεται στον IR για να αποκωδικοποιηθεί η εντολή

## **Εκτέλεση Εντολών**

- •Διαφέρει από εντολή σε εντολή
- •Επίσης, μπορεί (όπως και η ανάκληση) να διαφέρει από αρχιτεκτονική σε αρχιτεκτονική (π.χ., με περισσότερους από έναν εσωτερικούς δίαυλους)

#### **Παραδείγματα Εκτέλεσης Εντολών**

Εκτέλεση εντολής ΝΟΡ

 $T_3$ : If(IEN=0) then  $F \leftarrow 0$  else  $G \leftarrow 1$ 

Εκτέλεση εντολής LDA

- $T_3$ : MAR  $\leftarrow$  MDR(ADDRESS)
- $T_4$ : MDR  $\leftarrow$  M[MAR]
- $T_5$ : ACC  $\leftarrow$  MDR; If (IEN=0) then  $F \leftarrow 0$  else  $G \leftarrow 1$

#### **Παραδείγματα Εκτέλεσης Εντολών**

Εκτέλεση εντολής STA

- $T_3$ : MAR  $\leftarrow$  MDR(ADDRESS)
- $T_4$ : MDR  $\leftarrow$  ACC
- $T_5$ : M[MAR] ← MDR; If (IEN=0) then  $F \leftarrow 0$  else  $G \leftarrow 1$

Εκτέλεση εντολής CLR

 $T_3:Z\leftarrow 0$ 

 $T_4$ : ACC  $\leftarrow$  Z; If (IEN=0) then F  $\leftarrow$  0 else G  $\leftarrow$  1

#### **Παραδείγματα Εκτέλεσης Εντολών**

Εκτέλεση εντολής ADD

- $T_3$ : MAR  $\leftarrow$  MDR(ADDRESS)
- $T_4$ : MDR  $\leftarrow$  M[MAR]
- $T_5: Z \leftarrow ACC + MDR$
- $T_6$ : ACC  $\leftarrow$  Z; If (IEN=0) then F  $\leftarrow$  0 else G  $\leftarrow$  1

Εκτέλεση εντολής INC

 $T_3: Z \leftarrow ACC + 1$ 

 $T_4$ : ACC  $\leftarrow$  Z; If (IEN=0) then  $F \leftarrow 0$  else G  $\leftarrow 1$ 

Εκτέλεση εντολής AND

 $T_3$ : MAR  $\leftarrow$  MDR(ADDRESS)

 $T_{4}$ : MDR  $\leftarrow$  M[MAR]

 $T_5$ :  $Z \leftarrow ACC \wedge MDR$ 

 $T_6$  ACC  $\leftarrow$  Z; If (IEN=0) then  $F \leftarrow 0$  else G  $\leftarrow 1$ 

## **ΣΗΜΑΤΑ ΕΛΕΓΧΟΥ**

- •2 τρόποι παραγωγής
	- Προκατασκευασμένος Έλεγχος
	- Μικροπρογραμματιζόμενος Έλεγχος

#### **ΠΡΟΚΑΤΑΣΚΕΥΑΣΜΕΝΟΣ ΕΛΕΓΧΟΣ**

- •Προκατασκευασμένος Έλεγχος:
- •Γίνεται σε επίπεδο πυλών
- •Συχνά, το κύκλωμα που προκύπτει είναι πολύπλοκο
- •Αλλαγή της αρχιτεκτονικής συνεπάγεται πιθανόν και επανασχεδιασμό του υλικού

## **ΜΙΚΡΟΠΡΟΓΡΑΜΜΑΤΙΣΜΟΣ**

- •Αποθήκευση μικροεντολών σε μικρομνήμη
- •Η μικρομνήμη είναι μέρος της ΚΜΕ

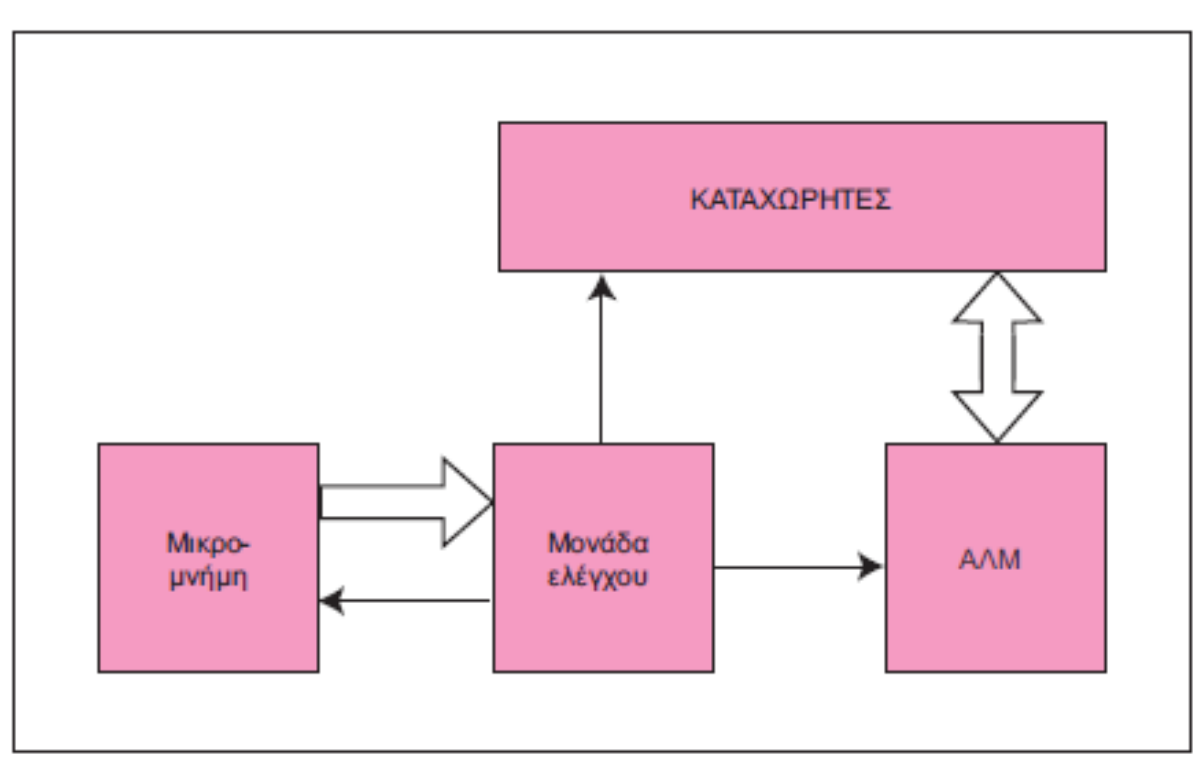

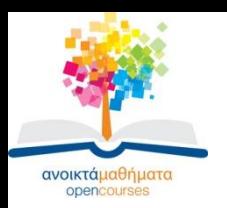

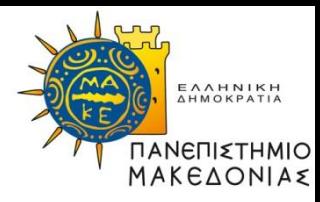

#### **Τέλος Ενότητας**

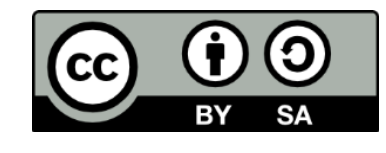

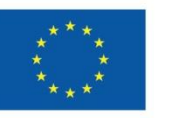

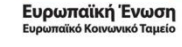

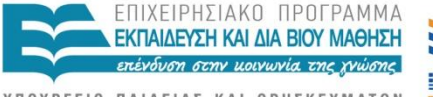

ΥΠΟΥΡΓΕΙΟ ΠΑΙΔΕΙΑΣ ΚΑΙ ΘΡΗΣΚΕΥΜΑΤΩΝ ΕΙΔΙΚΗ ΥΠΗΡΕΣΙΑ ΔΙΑΧΕΙΡΙΣΗΣ

Με τη συγχρηματοδότηση της Ελλάδας και της Ευρωπαϊκής Ένωσης